<< Photoshop CS5

, tushu007.com

<< Photoshop CS5 208 >>

- 13 ISBN 9787111311553
- 10 ISBN 7111311558

出版时间:2010-9

页数:423

PDF

更多资源请访问:http://www.tushu007.com

Adobe<br>
AutoCAD 3ds max  $\lambda$ utoCAD 3ds max

, tushu007.com

actoshop 208

## << Photoshop CS5 >>

Photoshop CS5<br>208 Photoshop CS5<br>Photoshop CS5 Photoshop CS5

, tushu007.com

 $DVD = 3$   $PSD = 8$  $5G$  150

, tushu007.com

<< Photoshop CS5 >>

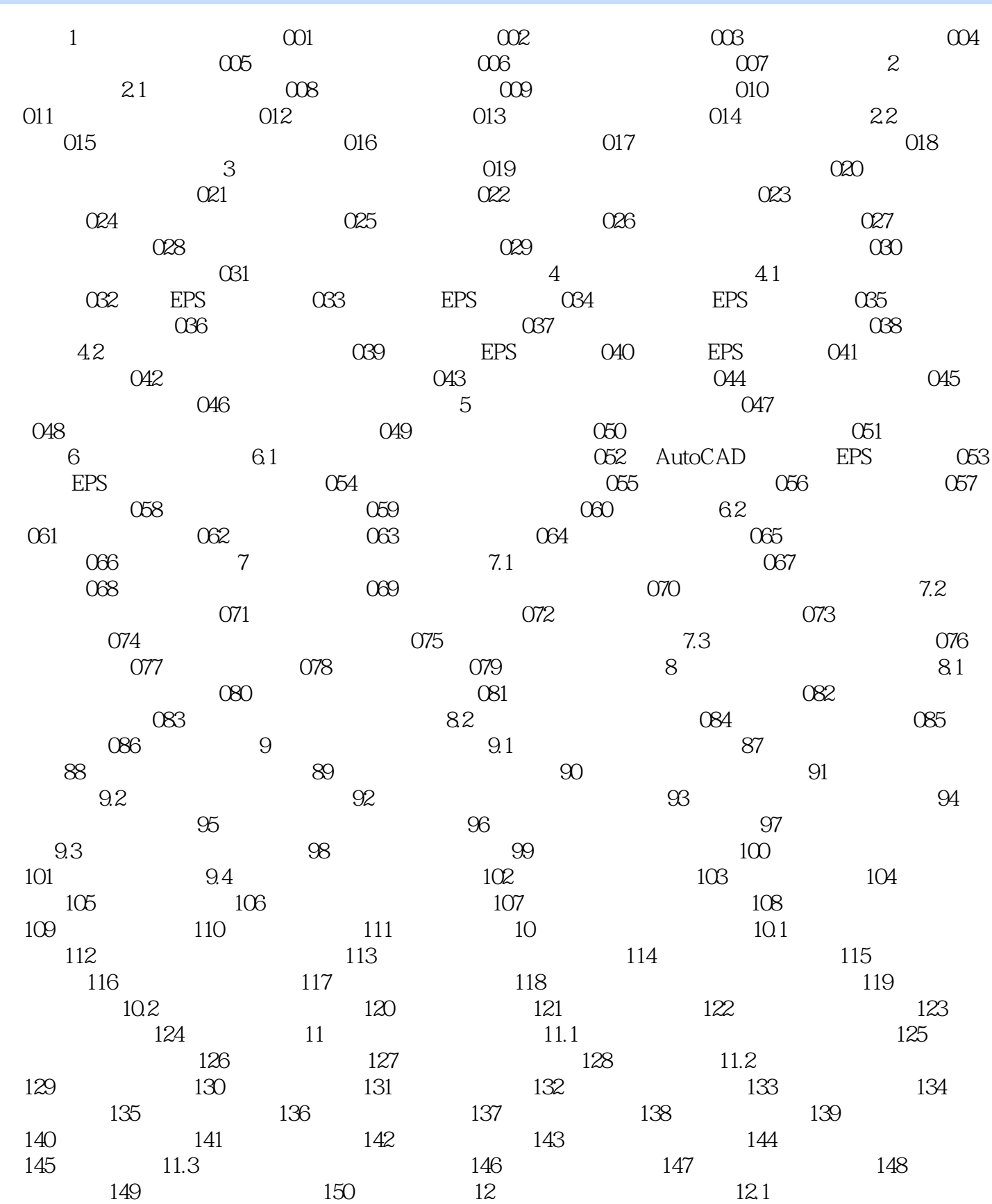

 $,$  tushu007.com

## << Photoshop CS5 >>

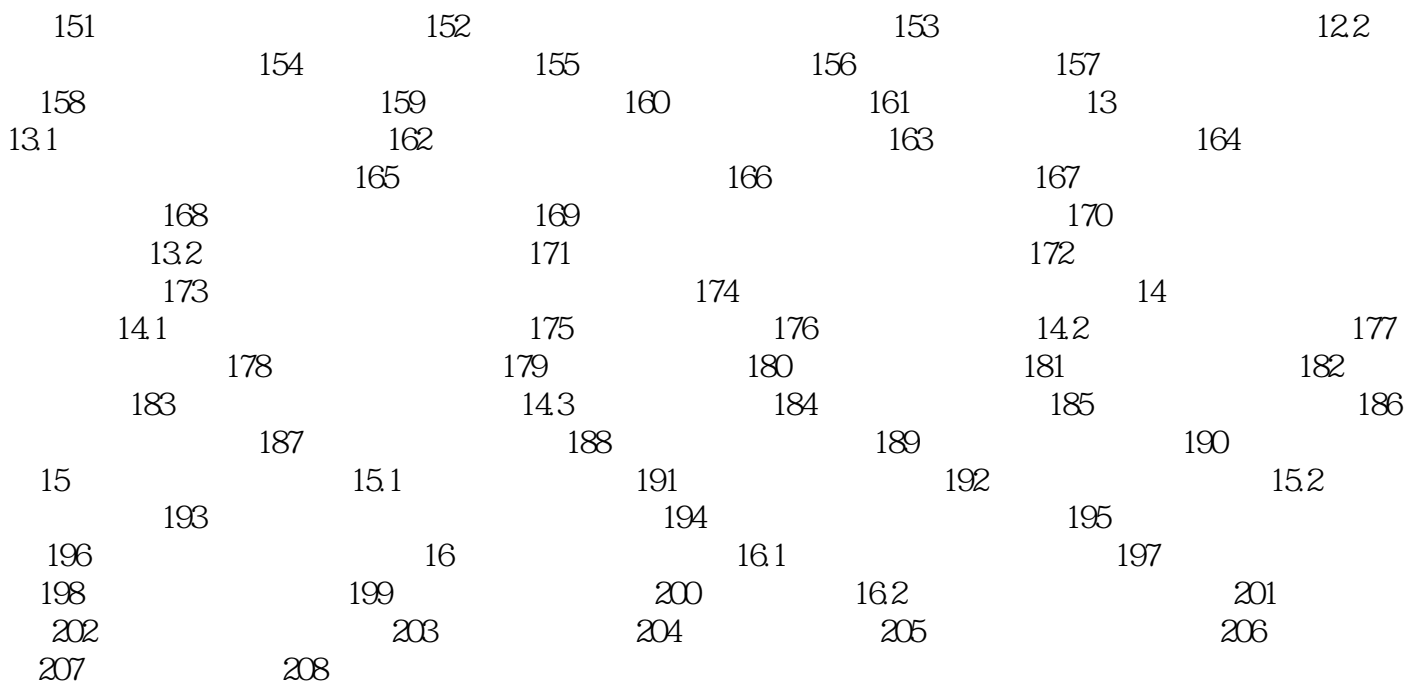

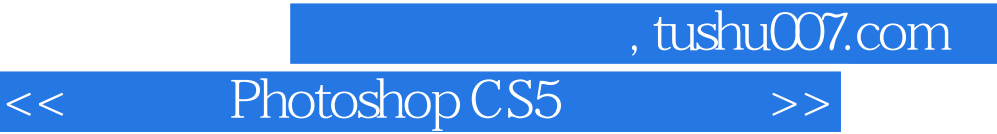

本站所提供下载的PDF图书仅提供预览和简介,请支持正版图书。

更多资源请访问:http://www.tushu007.com